# **Documentations - Tâche #17092**

Scénario # 13631 (Terminé (Sprint)): Intégrer diverses demandes de documentation sur les sauvegardes Bacula/Bareos

# **Modification de fichiers et de commandes Bareos suite au passage à la 2.6.0**

15/09/2016 10:25 - Joël Cuissinat

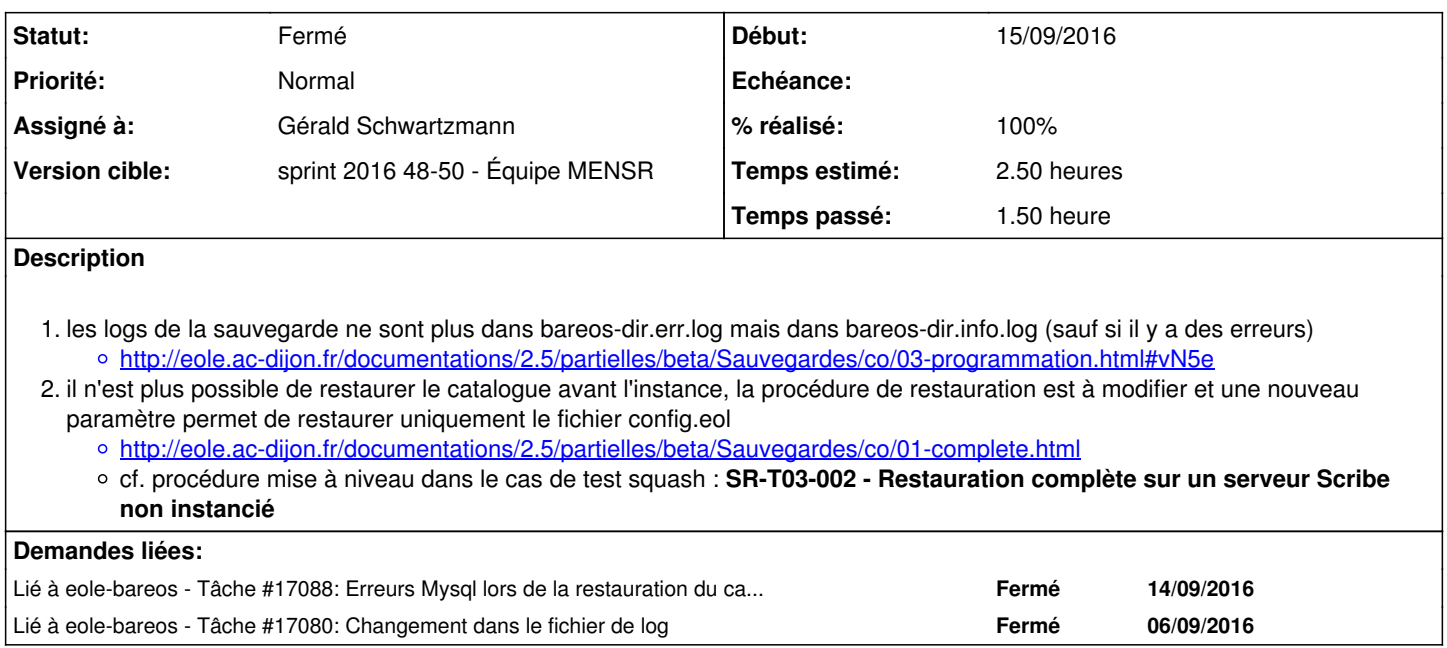

#### **Historique**

### **#1 - 09/12/2016 09:56 - Gérald Schwartzmann**

*- Statut changé de Nouveau à En cours*

## **#2 - 12/12/2016 14:00 - Gérald Schwartzmann**

*- Assigné à mis à Gérald Schwartzmann*

#### **#3 - 13/12/2016 16:27 - Gérald Schwartzmann**

*- % réalisé changé de 0 à 30*

*- Restant à faire (heures) changé de 2.5 à 2.0*

Point numéro 1 :

<http://eole.ac-dijon.fr/documentations/2.6/partielles/beta/Sauvegardes/co/03-programmation.html#vN5e>

Point numéro 2 :

<http://eole.ac-dijon.fr/documentations/2.6/partielles/beta/ModuleZephir/co/07-changements.html> et

<http://eole.ac-dijon.fr/documentations/2.6/partielles/beta/Sauvegardes/co/01-complete.html>

#### **#4 - 13/12/2016 16:55 - Gérald Schwartzmann**

- *% réalisé changé de 30 à 60*
- *Restant à faire (heures) changé de 2.0 à 1.5*

## **#5 - 13/12/2016 17:07 - Gérald Schwartzmann**

*- % réalisé changé de 60 à 100*

*- Restant à faire (heures) changé de 1.5 à 0.5*

# **#6 - 14/12/2016 09:40 - Scrum Master**

*- Statut changé de En cours à Résolu*

## **#7 - 14/12/2016 12:59 - Fabrice Barconnière**

*- Restant à faire (heures) changé de 0.5 à 0.0*

OK pour les 2 points

# **#8 - 14/12/2016 13:00 - Fabrice Barconnière**

*- Statut changé de Résolu à Fermé*